# 演習 計算化学

# 緒言

本演習の目的は、分子軌道計算プログラムパッケージ Gaussian を用いて分子軌道の計算方法(MO 法)を体験することである。計算機実験の一例として熱化学へも応用してみる。このようなプログラ ムは、理論化学を専門としない人を対象にしており、そのおかげで、実験化学者や学生にとっても計 算化学が身近なものになってきた。未知の分子であっても計算することはできる。新素材、医薬品の 研究開発の現場では、合成の前に標的化合物の性能評価を行うことが常套手段となっている。

理論化学を専門にしない人にとっても、計算の信頼性や精度を正しく評価できるだけの能力を養う ことは重要である。今回利用する Gaussian の全てをブラックボックスとして扱うのではなく、最低 限の計算の原理を知っておく必要がある。また、どの計算方法(どのハミルトニアンと基底を選択す るか)が、どのような実験の再現に適しているかという問題にも留意する必要がある。また、必要な 計算精度と計算時間(計算コスト)をどこで見合わせるかということも、現場では問題になる。

## 分子軌道図の読み方、計算のあらまし

高校で取り扱う化学結合の解釈は、原子価結合法(VB 法)に基づいている。VB 法は、『始めに電 子ありき』。教科書には、「NH3は、窒素の不対電子3つと不対電子1つをもつ水素原子3個が電子を 共有して結合する」と書いてある。原子価の理解と分子構造を予測するときにはこの考え方は便利で ある。一方、分子軌道法(**MO** 法)は『始めに軌道ありき』。まず軌道を作り、それに電子を埋めて いく。分子軌道は本来的に分子全体に非局在化している。例えば、ポリエンやシアニン色素の軌道準 位は井戸型ポテンシャルでよく記述できる。MO 法を学習するときには VB 法の考え方を忘れなけれ ばならない。さらに都合がよいことに、MO 法はプログラム化に向いている。そのような理由から、 大学では MO 法の立場から、分子の構造・性質・反応の理解に努めることになる。

1) 原子軌道 (AO)  $\chi$  は既知であるとして、LCAO-MO 近似の連立方程式を解く。求まった分子軌 道 MO ( $\varphi$ <sub>i</sub> は下から *i* 番目の MO の意味、 $\chi$ <sup>p</sup> は p 番目原子の AO の意味)、

 $\varphi_i = C_{1i} \chi_1 + C_{2i} \chi_2 + \ldots C_{pi} \chi_p + \ldots$ 

係数の符号には(特に隣り合っている場合に)、次のような意味がある。

*Cpi* と *Cqi* が同符号 → 原子軌道 *p*, *q* 間は結合的

*Cpi* と *Cqi* が異符号 → 原子軌道 *p*, *q* 間は反結合的

- 2) 規格化∫ $\varphi_i^2$ dv=1 により、 $C_{1i}{}^2 + C_{2i}{}^2 + \cdots + C_{pi}{}^2 + \cdots = 1$  となる。これに基づいて、<mark>MO  $\varphi_i$ に対す</mark> るp番原子からの電子密度寄与は ${C_{pi}}^{2}$ とする。
- 3) AO の軌道密度分布  $(\chi_p)^2$  を考えると、 $\chi_{1s}$ ,  $\chi_{2s}$  などの s 軌道は球対称だから等値曲面は球面に なる。 $\chi_{2px}$ ,  $\chi_{2py}$ ,  $\chi_{2pz}$  の場合の等値曲面は涙滴型のローブを二つくっつけた形にして、片方 のローブに斜線を入れる。x2px の位相の情報は重要だから、(x2px)<sup>2</sup> のつもりで描いた場合でも 位相の斜線を記すのである。
- 4) MO の軌道密度分布を描く場合にも、AO の描き方を頭に入れておいて、たとえば LCAO 係数

が 0.3 なら、0.3 倍した AO を描く。AO のローブの大きさは係数の大きさであり、AO が MO へ寄与する程度を意味する。係数が正なら山とみて白抜き、負なら谷とみて斜線を入れる(+/– は電荷と勘違いしやすいから使わない)。山/谷は任意であって位相の区別だけが重要である。 エチレンのπ とπ の MO は、 $\chi_1$ ,  $\chi_2$  をそれぞれの炭素の  $\chi_{\text{DZ}}$  とすると、

 $\varphi_2 = \varphi_{\pi}^* = 0.7071 \chi_1 - 0.7071 \chi_2$ 

 $\varphi_1 = \varphi_\pi = 0.7071 \chi_1 + 0.7071 \chi_2$ 

図1に、黒板に描くときの表現法と、コンピュータに描かせるときの等値曲面法を示した。

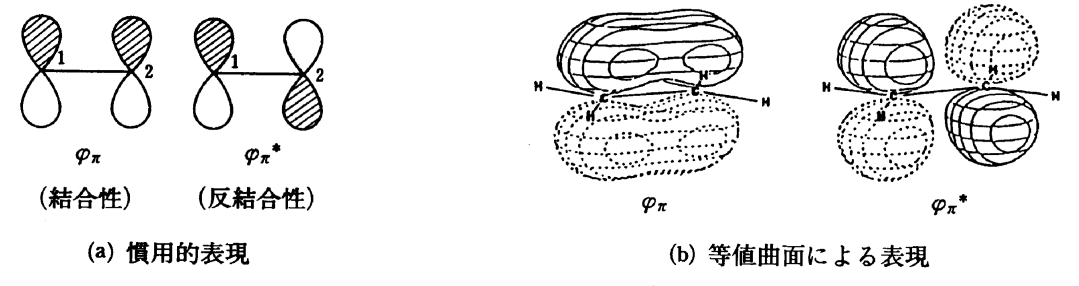

図1 エチレンの π,  $π$ <sup>\*</sup> 軌道

- 5) は反結合的の意味で用いる。 $\varphi_n^*$ に電子があると結合は弱くなる。節の数の多い軌道は少ない 軌道より高エネルギーであることは、弦の振動と同様である。
- 6) 図1(b) に記したように、π と π\* の軌道は、2p<sup>z</sup> 軌道が主成分であることが直ちに見てとれる。  $-\overline{D}$ 、他の軌道 C sp<sup>2</sup> や H 1s は σ や σ<sup>\*</sup> の結合に用いられており、 $\pi$  や  $\pi$ <sup>\*</sup> には使われない。 このような AO の使い分けが起こるのは、AO の重なり方の対称性が一致したものだけが相互 作用するからである。分子面に対する鏡面反対称性 MO は π や π\* 軌道を、分子面内で 2 原子間 円筒対称性 MO は σ や σ\* 軌道をそれぞれ形成する(要するに *z*⊥*xy*)。その結果、ある MO に 対して、特定の AO が特に大きく寄与して係数が大きくなったり、対称性の不一致のために係 数がゼロになるということが起こる(要するに混ざらない)。
- 7) π 電子近似は上記の原理の賜物であり、単純 Hückel 法が粗い近似であるにも かかわらず、π 電子系の解釈に依然として有用であるという事実は驚くにあ たらない。本課題で用いる Gaussian は近似を極力排除するので **π** も **σ** もn 軌道も内核電子も計算に含ませる。これは電子-電子相互作用を取り入れるた めであって、MO 法における 5,6) の性格の本質は変わらない。

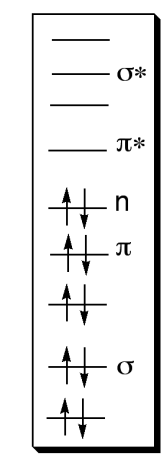

- 8) 相互作用は軌道の重なりの大きいものほど強い。σ型の重なりの方が、π型 の重なりよりも大きいので、一般に σ 結合軌道の準位は π 結合軌道の準位よ り低い(図 2)。逆に σ\* 軌道の準位は π\* 軌道の準位より高い(→予習問題(I))。
- 9) 分子の性質や反応性は HOMO (最高占有 MO) や LUMO (最低非占有 MO) などの表層にある MO によって定まる(フロンティア軌道論)。これは、原子 周期律が AO 最外殻電子の配置で決まるという原理を、分子における MO へ 拡張したものである。π MO が物性や反応性で重要なのは、これらが表層にあるためである。 図 2 MO 準 位図の一例
- 10) O や N などの非共有電子対(ローンペア)は、軌道の重なる相手がいないから、MO 準位が AO のときの準位からあまり変化せず、結合性軌道と反結合性軌道の間に入り、非結合性軌道(n 電子軌道)と呼ばれる。この場合、その MO は特定の原子に局在しやすい。
- 11) 入力データは単に原子の座標と分子の電荷とスピン状態であり、混成の情報も結合の情報も不 要である。打ち出された結果に π だの n だのと意味を与えるのは、あくまでも人間である。
- 12) 計算機は、軌道のエネルギー <sup>e</sup>*<sup>i</sup>* と係数 *Cpi* を行列の対角化計算によって求める。*n* 個の AO か ら LCAO で、*n* 個の MO を作る。この *n* 元連立方程式を解くには、*n* × *n* 行列で表現した方程式 を解くことに読み替えられて(永年方程式)、固有値(<sup>e</sup>*i*)を *n* 個求める。固有値問題はそれぞ れの固有値に対応した固有ベクトル(*Cpi* 係数を並べたもの)を同時に定めることができる。こ れはサイズの差こそあれ、授業中に手計算させる Hückel 法と原理的に変わりがない。
- 13) しかし高度な MO 計算では、 $g_c$  と  $C_{pi}$ にある初期値を使って繰り返し計算を行わせるところが 違う。*Cpi* の初期値と計算の結果出てきた値 *Cpi* とは異なる。この差が許容範囲内で一致するま で計算を繰り返す。この操作を、iterative に **SCF**(self-consistent field)解を求めるという。

1電子軌道を用いることの欠点は電子相関の概念が欠落していることである。簡単な例では、 ベンゼンでは中性分子、ベンゼンラジカルカチオン(C6H6<sup>+・</sup>)、ベンゼンラジカルアニオン(C6H6<sup>--</sup>) のいずれも全く同じ軌道エネルギーを持つことになるが、これは現実と合わない。アニオン中 の電子はカチオン中に較べて電子2個過剰な分だけ反発を受けているからである。SCF 法は、 新しいクーロン場を使って再計算することにより、電子-電子相互作用が考慮される**†** 。これによ ってベンゼンのアニオンとカチオンとでは軌道のエネルギーは異なってくる。したがって、SCF 法を取り入れた計算は Hückel 計算に比べて格段に定量性が高まっている(図3)。

(**†** Hartree-Fock の SCF 法(HF-SCF): Roothaan-Hartree-Fock の式 (*F* – <sup>e</sup>*<sup>i</sup> S*)*C<sup>i</sup>* = 0 (*i* = 1,2,…*n*) を 使う。*F* の要素が *C<sup>i</sup>* に依存しているので、iteration が必要である。一方、1電子軌道を用いる Hückel 法では (*H* – <sup>e</sup>*<sup>i</sup> S*)*C<sup>i</sup>* = 0 の *H* の要素は *C<sup>i</sup>* に依存しないので、1 回の計算で終了である)

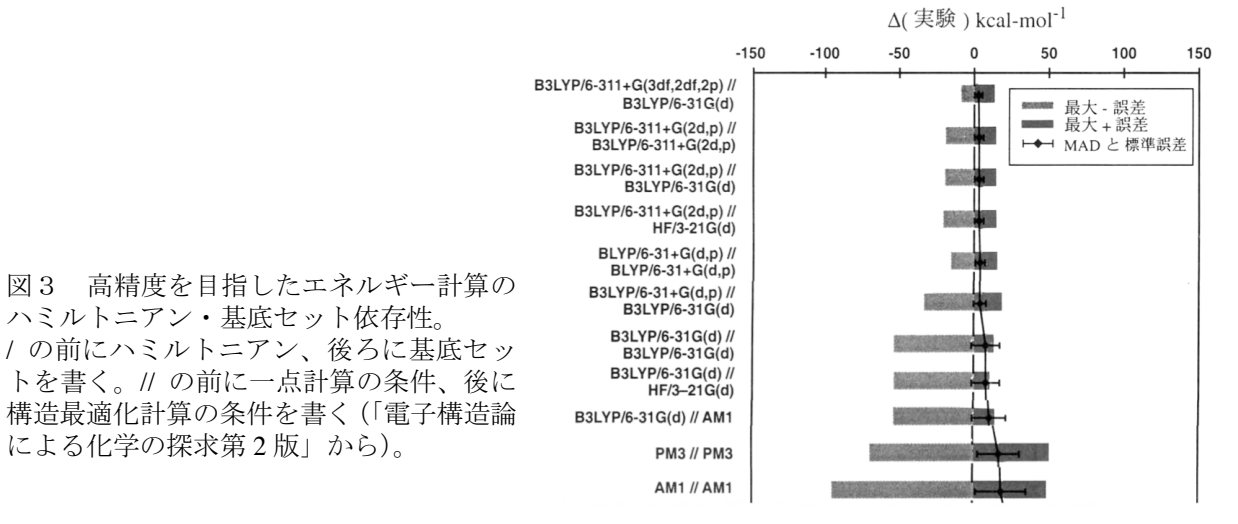

- 14) 構造最適化を行う場合、分子構造も収束するまで計算を繰り返す。エネルギーの一次微分とし て、各原子に働く力を求めて、力の方向へ原子を動かす。
- 15) HF-SCF 計算が終了してもなお現実の電子状態を反映しているわけではない。一電子波動関数を 用いているために、電子相関エネルギーの評価が足りないからである。詳しい取り扱いによれ ば、例えば、配置間相互作用などを取り入れるとよいとされている。基底電子配置へ、第一励 起、第二励起、第三励起等々電子配置を混ぜることによって、現実の電子配置が達成される。 しかしこの手法は、それぞれの励起状態の計算も行わねばならないという、計算時間の著しい 浪費を生む。他にも摂動法の適用などが知られている。これらはポスト SCF の問題と呼ばれる。
- 16) これを解決する方法として知られるのが、<br>**密度汎関数法(Density Functional Theory; DFT)**計 算である。電子相関エネルギーを含めた正確な電子エネルギーが求まる。すなわち、ポスト SCF が不要となる。DFT の計算原理は、HF 法とは異なり、基礎方程式自体が異なる (Kohn-Sham 方程式)。この説明については専門的過ぎるので、ここには記さない。しかし、計算時間は HF 法とあまり変わらず、計算結果は従来の MO 法と同等の様式で出力されるので、出力結果の解 析と考察については、MO 法で理解した手法をほぼ完全に適用できる。それゆえ、DFT 計算は あたかも MO 法で選ばれるハミルトニアンのように使うことができて大変に便利になっている。 本課題では DFT 法を用いる。DFT の範疇の中でも様々な計算手法が開発されており、最も広 く使われているのは B3LYP である(Becke, 3-parameter, Lee, Yang, Parr の頭文字から)。
- 17) 熱力学的諸量を MO 計算から誘導するときには、MO 法では核を止めて電子だけを動かすのに 対し、熱力学では核も動かすという根本的な違いを意識する必要がある。本来、熱力学的諸量 は、電子、振動、回転、並進といった項から構成されている。SCF エネルギーはこの第一項相 当である。第二項以降も計算化学によって求める必要があるので、計算のキーワードとして振 動解析 freq を使う。この解析においては回転、並進の項も求められる。最終的にエンタルピー *H* (= *U* + *RT*) として補正換算したものが求められる。熱化学では「標準状態単体の生成エンタ  $\nu$ ピーをゼロとする (Δ<sub>t</sub>H<sup>°</sup> = 0)」という約束事から展開されてきたのに対し、非経験 MO 法で は単体も含めて全ての分子の標準状態について *H* を計算により求めることになる。核・電子バ ラバラ (r → ∞) を H 原点とすることにより、異なる物質間の比較を可能としている。

# **Gaussian** プログラムの実行から得られる情報

様々な物理量が求められる。オプションとなるコマンドや派生プログラムも多く開発されている。

- a) 固有値 <sup>e</sup>、1電子軌道エネルギー、イオン化ポテンシャル、電子親和力、励起エネルギー
- b) 固有ベクトル *C*(ある固有値 <sup>e</sup>*<sup>i</sup>* に対応した係数 *Cpi* を並べたもの) MO の形…フロンティア軌道密度と配向原理、局在化軌道 密度行列…電子密度、結合次数、正味電荷、Mulliken Population 解析
- c) 最適化構造;平衡構造、遷移状態の構造、反応座標の追跡
- d) ポテンシャル曲面、エネルギーの一次微分(つまり力)、構造の変形、エネルギーの二次微分(つ まり力の定数)、基準振動(赤外、ラマン)
- e) 零点振動エネルギー、エンタルピー、エントロピー、比熱など熱力学的諸量
- f) 分配関数、遷移状態の判定、反応速度定数
- g) 分極率、静的および周波数依存の超分極率、非線形応答、NMR 遮蔽定数、芳香族性
- h) Electrostatic Potential 法による有効正味電荷の計算、溶液中の計算

# その他の計算化学の手法

単純 Hückel 法は π 電子軌道だけを扱ったもので、行列方程式が手計算の可能なサイズになる。化 学系大学生ならば、練習課題として、エチレン、アリルラジカル等を体験しておこう(→予習問題(II))。

半経験手法(AM1, PM3 等)は、積分に実験値を代入して計算負荷を減らしたものである。非経験 法が主流になる前は、MOPAC というプログラムパッケージで普及した。現在は Gaussian に内蔵され ている。現代の研究現場では半経験手法を選択するのは歴史的なデータと比較するときに限られる。

Gaussian のような非経験法は、実験値を用いることなく「初めから(ab initio)」計算することを理 念とする。例えばブタジエンなら、単純 Hückel 法では 4×4 行列の固有値問題であるが、Gaussian で は AO 数は 4×5 (C のK+L殻) + 6×1 (H のK殻) = 26 個であり、さらに一つの AO をいくつかのガウス 型関数の線形結合で表すので、例えば 6-31+G(d,p) 基底セットなら 4×19 (第二周期) + 6×5 (水素) = 106 個の係数を求める。しかも SCF 収束のために繰り返し計算をやる。構造最適化を行う場合にはさらに これらを繰り返す。コンピュータの進歩なくして量子化学の発展はなかった。

分子力場計算(MM、molecular mechanics)は、原子間にバネが働くというような古典力学を適用す る経験的手法である。電子構造に関する情報は一切得られないが、計算が速く、最適構造に対する信 頼性は高い。構造未知の分子に対してまず MM 収束構造を MO 計算の初期構造に用いることが多い。 いい加減な初期構造から MO 計算を始めると収束に失敗することがあるためである。分子動力場計算

(MD、molecular dynamics)は熱振動を与えて構造を揺すり、安定配座を探索する機能を持つ。

#### 予習問題

- (I) 酸素分子が三重項ビラジカルであることを説明できたのは、MO 法の金字塔の一つとされる。 (1) MO の形成を軌道のエネルギーダイヤグラムを描くことにより説明せよ。
	- (2) 酸素分子の電子配置を、σ1s2 σ1s<sup>2</sup> ... という表記に従って記せ。
	- (3) (i) 構成原理、(ii) パウリの原理、(iii) フント則、を復習せよ。
- (II) (1) 単純 Hückel 法における、1,3-ブタジエンの永年方程式を記せ(解くにはおよばない)。下 に Hückel 計算結果を記した。AO 係数が、対応する固有エネルギーの真下に縦に並んでいる。 (2) 各 MO を、図 1(a) のようにローブで描け。ローブの大きさは係数に比例させる。
	- (3) 以下の量を、算出する方法の説明を添えて、答えよ。

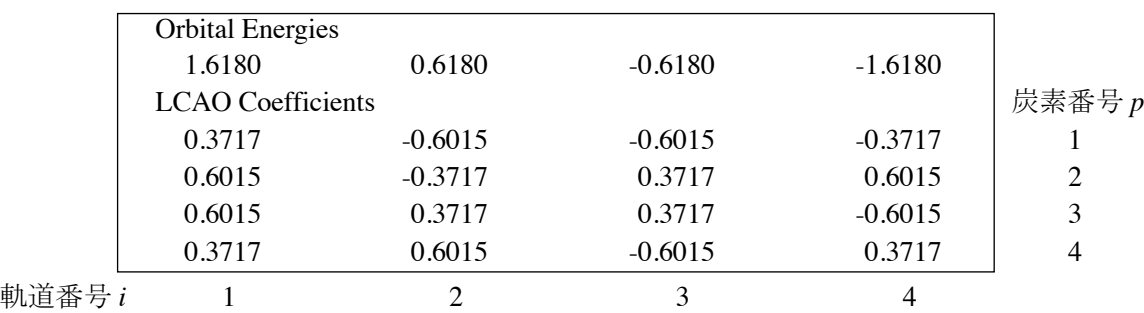

(i) 炭素1と炭素2における π 電子密度 (ii) 炭素1-2間と炭素2-3間の π 結合次数

# 課題

報告書には、Gaussian で用いた基底セットとハミルトニアンを必ず記録すること。コマンドを記載 した行の内容を報告すること。計算機実験の再現性のためには、何を報告すべきかをよく考えよ。SCF エネルギー収束閾値は、デフォルトで $10^{-8}$  a.u. (Hartree)である。原子単位 (a.u.) とは、量子化学計 算で数式を簡便にするために用いられる単位系で、換算係数:1 Hartree = 27.21 eV = 2625 kJ mol-1 。

課題 A,B,C においては、基底セット 6-31G(d) を用いて、B3LYP の DFT 計算を行いなさい。これよ り高精度にすると時間が不経済となる。ただし図3に示されているように、高精度エネルギー計算で は、6-31+G(d,p) 以上の基底が好ましい。課題 C では余力があれば基底を高級にせよ。

課題 A,B では MO 可視化ソフト GaussView を用いる。課題 C では出力 .fchk または .log を読む。

5

# A. 協奏的環化付加反応

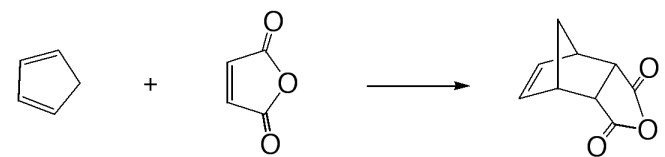

シクロペンタジエンと無水マレイン酸は、混合すれば発熱的に協奏的 [4+2] 環化付加反応 (Diels-Alder 反応)を行うことが知られている。2ヶ所の C-C 結合は完全に同時に(協奏的に、concerted (concerted の反意語は stepwise))生成し、反応中間体 (イオンやラジカル)を経由しないことがわ かっている。立体特異的に *cis* 接合を与えることがその証拠として挙げられる。

フロンティア軌道論によれば、主として軌道により制御される反応(「やわらかい」反応)は、そ の反応初期過程に HOMO-LUMO 相互作用が必要である。一方の分子を電子供与側とみて、MO のう ちから HOMO を選び出し、他方を受容側とみて、その MO のうちから LUMO を選び出して、反応機 構を考える。相互作用は軌道同士の重なりに起因する、すなわち両者の対称性が合致して充分に重な ることが必要である。また、両者のエネルギー準位が近いほど強く相互作用する。MO同士の相互作 用の発生については、等核二原子分子で学んだ AO 同士の相互作用の議論を拡張/流用したものとな っている。フロンティア軌道論では、空軌道の役割を指摘している点に大いに注目してほしい。

- i) シクロペンタジエンの HOMO を描き、軌道のエネルギーを記せ。シクロペンタジエンについ て、計算に用いられた総電子数を手計算により求めよ。HOMO は下から何番目の軌道であるか。
- ii) 無水マレイン酸について LUMO を描き、軌道のエネルギーを記せ。同様に総電子数を求めよ。 LUMO は下から何番目の軌道であるか。
- iii) 上の反応で、反応物質が接近して遷移状態へ向かうことを想定する。新しい C-C 結合が生成す る箇所で、(i, ii)で求めた二つの MO の重なりは有効か、無効か。軌道の位相を考慮して答えよ。
- iv) シクロペンテン(またはエチレン)と無水マレイン酸は、(熱的)[2+2] 環化付加反応を起こさ ない。この反応性の違いをシクロペンテンの HOMO を求めて、軌道の対称性から論ぜよ。 なお、[m+n] 環化付加反応に対して一般化したものが **Woodward-Hoffmann** 則である。一般 的な下図を参考にしなさい。(iii, iv) はどの場合に該当するか。

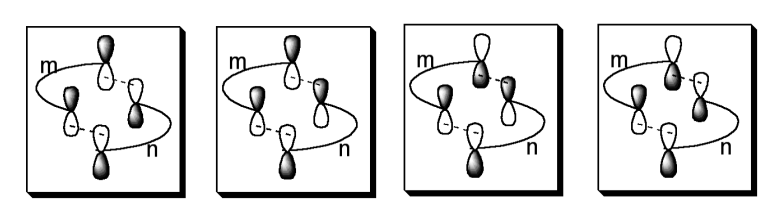

- v) メチレン >CH2 は電子供与基である。ブタジエンとシクロペンタジエンの HOMO の軌道エネ ルギーを比較してみよ。一方、カルボニル >C=O は電子求引基である。エチレンと無水マレイ ン酸の LUMO の軌道エネルギーを比較してみよ。通常、Diels-Alder 型反応では、2π の試薬の 方(求ジエン試薬「ジエノフィル」という)に電子求引基が結合していると、反応が容易に進 行する。その理由を考えよ。
- $vi)$  ブタジエンの HOMO-1 (ひとつ下)の π, や LUMO+1 (ひとつ上)の π<sup>\*</sup> の軌道を観察し、予習 問題 (II)-(2) にある単純 Hückel 計算の信頼性を評価せよ。

注1)節面を境にしてローブが色分けされているのは、『位相』を示したものである。時折、α、β ス ピンと勘違い、あるいは電荷の正負と勘違いしたレポートを見かけるので、注意されたい。

注2)Woodward-Hoffmann 則:協奏的 [m+n] 環化付加反応の起こる条件について、熱反応では、*m*+*n* = 4*k* のとき禁制、*m*+*n* = 4*k*+2 のとき許容である。光環化反応と区別するために暗所で起こる反応を(熱 をかけなくても)熱反応と呼ぶ。光反応では *m*+*n* = 4*k* のとき許容、*m*+*n* = 4*k*+2 のとき禁制である。

## B. 反応の位置選択性と配向性

フロンティア軌道論によれば、求電子的、求核的、ラジカル的反応の起こる位置は次の反応指数(フ ロンティア電子密度)の大きい位置であると予想できる。反応基質に対する試薬の攻撃が、

a) 求電子的な場合は、その分子の HOMO の2電子の電子密度、

- b) 求核的な場合は、その分子の LUMO の2電子の電子密度(空軌道だから軌道密度とも言う)、
- c) ラジカル的な場合は、HOMO、LUMO それぞれ1電子の電子密度の和(つまり a), b)の平均)、 を、それぞれ求電子、求核、およびラジカル反応指数と定める。

求電子あるいは求核反応の場合には、HOMO あるいは LUMO を描くことにより、その大きなロー ブを有する原子が反応性の高い原子であると理解することができる。描画を見るだけで判断しよう。

- i ) 芳香族化合物にニトロ化(試薬は NO2†)やアシル化(試薬は R-C†=O)などを行うとき、芳香 族化合物は電子の供与側として振る舞うか、受容側として振る舞うか。このような反応では、 芳香族化合物のどの軌道の電子密度を考えるべきか。
- ii ) ナフタレンやアントラセンは、上記のような反応を行うとき、どの部位で反応しやすいと予想 されるか。それぞれの MO を描いて答えよ。どこが最大の係数を持つか?これに答えるには等 高線(等値曲面)表示の閾値 (isocontour) を上げていき、最後に残ったところを探す。

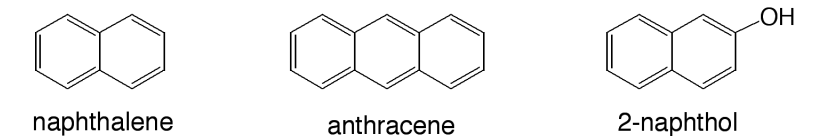

- iii) 求電子反応と求核反応の反応部位は一般には異なることが普通である。ところが、ナフタレン ではそれが一致するという。MO を描いて説明せよ。
- iv) フェノール性水酸基は、ニトロ化などの反応に対して、*o-*, *p* あるいは *m* 配向性のどちらを 有するか。フェノールの MO を描いて答えよ。
- v) 2-ナフトールと塩化ベンゼンジアゾニウムとの反応からアゾカップリングを行うとき、2-ナフ トールのどの部位で反応するかを、MO を描いて予想せよ。前期実験第一のテーマ「アゾ染料 の合成」の章を参照のこと。
- vi) ベンゼンの反応指数は、分子の対称性のためにすべての炭素上で等しくなるはずである。これ を正しく評価するためには縮重軌道を考慮する必要がある。軌道図と準位図を用いて説明せよ。

注1)本課題は福井謙一のフロンティア軌道論に基づく。原著論文では (iii) を取り扱っている。

注2)一般には、反応における選択性や配向性については反応原料の性質だけで議論できるとは限ら ず、実際には遷移状態が重要である。この計算も Gaussian でもちろん行えるがここでは割愛する。

# C. 反応熱の算出

本来、熱化学の実験は、断熱状態に置いたボンベ熱量計を用いて行われるべきものであるが、残念な ことにこの装置は学生実験室にはない。このような場合に計算機実験の実用的意義が高い。分子構造 は例えばX線結晶構造解析などにより実測されるものであるが、これも計算機実験で代用する。

Gaussian では定量性を追求することができ、計算の結果は異なる物質間でも比較することができる。 分子の持つエンタルピーは、コマンド freq により計算結果 .fchk の中で Thermal Enthalpy の行に現れ る(あらまし 17)参照)。エディターの文字検索機能により enthalpy を検索するとよい。Hartree 単位 なので、kJ mol<sup>-1</sup> または kcal mol<sup>-1</sup>に換算する。*i* 成分のエンタルピー $H_i$ とすると、反応熱 ΔrHは、

 $\Delta_{\rm r}H$  (298K) = ( $\Sigma_{\pm\text{R}}$ ,  $\lambda_{\text{298K}}$   $H_i - \Sigma_{\text{R}}$ ,  $\lambda_{\text{298K}}$   $H_i$  )  $\times$  2625 kJ mol<sup>-1</sup>/Hartree

(経験的な熱化学の取り扱いにおける ΔrH<sup>°</sup> = Σ<sub>生成系</sub> ΔrH<sup>°</sup><sub>*i*</sub> – Σ<sub>原系</sub> ΔrH<sup>°</sup><sub>*i*</sub> と類似である) なお、分子軌道を描画する必要のない場合、.log ファイル中の情報を利用することもできる。

i) つぎの異性体について、熱力学的な安定性の順序を調べよ。

henzene

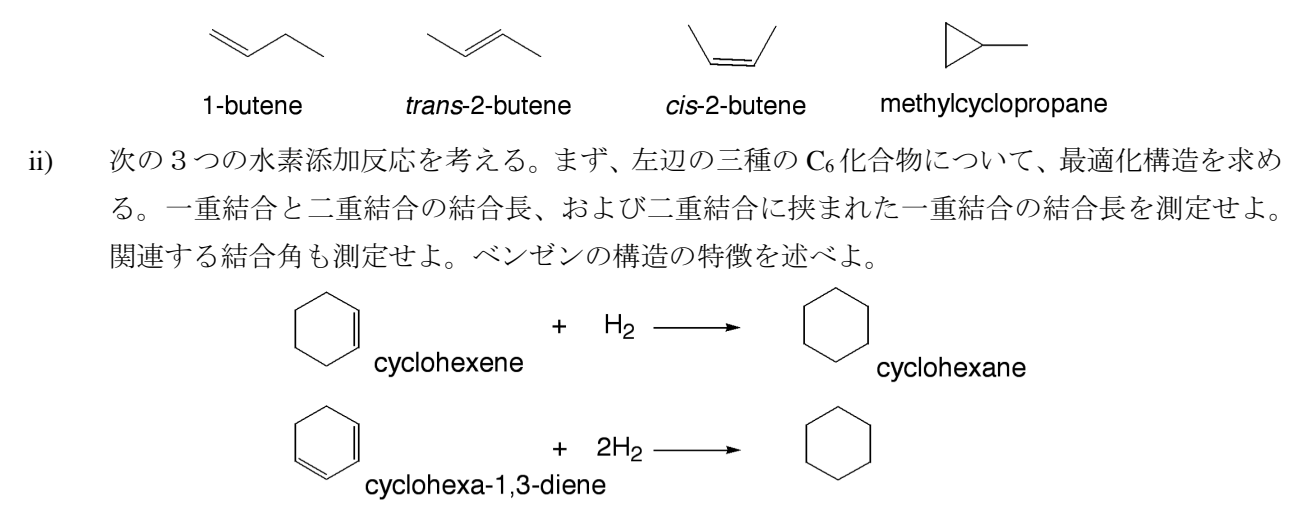

iii) 3つの反応について、反応熱をそれぞれ求めなさい。二重結合の数が 1, 2, 3 個となるに従っ て、反応熱はどのように変化するか。ベンゼンの特別な安定性について考察せよ。

 $3H<sub>2</sub>$ 

注1)分子の熱力学的諸量を議論する場合、いくつかの配座異性体が存在するときには、それらに分 布させた加重平均を求める必要がある。しかし今回は最安定な構造のみを考慮すればよいことにする。 注2)計算の初期構造によっては、非現実的な構造へ収束することがある(エネルギー曲面の最小に 至らず極小にトラップされたとき)。シクロヘキセンやシクロヘキサジエンでは平面構造が現れたら、 それは最安定構造ではない。その場合には、非平面な初期構造から計算し直す。本課題では、シクロ ヘキサン側から順次二重結合を導入していくと解決しやすい。

注3)課題 iii) のヒント:一般的に二重結合1個当たりの水素添加熱はほぼ一定になる。これは、結 合解離エネルギーとヘスの法則を用いて、Δ(C-Cπ)と Δ(H-H) の吸熱と2つの Δ(C-H) の発熱の総和 が反応熱に相当することにより説明される。それならば、ジエンの反応熱はモノエンの反応熱の倍に なるか?トリエンでは 3 倍になるか? 水素の単体標準状態(気体2原子分子)の取り扱いについて、 p.4 説明 17) にある通り、「ゼロとは約束せずに」計算が必要。

# 参考書

(1),(2) は、量子有機化学の入門書である。(3)-(5) は Gaussian のマニュアルである。

- (1) 「量子化学入門(上下)」米沢貞次郎ほか著(化学同人、1983)
- (2) 「フロンティア軌道論で理解する有機化学」稲垣都士ほか著(化学同人、2018)
- (3) 「すぐできる量子化学計算ビギナーズマニュアル」武次徹也ほか著 (講談社、2015)
- (4) 「電子構造論による化学の探求第3版」(ガウシアン社、2017)
- (5) 「Gaussian03(16) 日本語マニュアル」HPC システムズ https://www.hpc.co.jp/chem/software/gaussian/

#### メモ:**Windows PC** に **GaussView6**、**WS** に **Gaussian16** が備わっている環境における計算実施例

セキュリティおよび共同利用のルールについて注意事項をよくご理解の上、利用すること。

Windows PC の設定の現況については演習室に置くマニュアルを参考にせよ。各 PC においてはフ ァイル移送 FTP ソフト (WinSCP や FileZilla 等)と端末化のソフト (Tera Term や PuTTy 等) が使え るようになっている。必要ならばエディターソフト(EmEditor 等)を使う。WinSCP は高機能で、 WS 側のファイルをダブルクリックすることによりエディター機能も働く。端末を開く機能もある。 GaussView は Gaussian 純正の可視化ソフトであり、入力シートの作成と出力シートからの描画の双方 の場面で使う。

学外からの遠隔利用の場合、学内限定の GaussView の替わりに無償の Avogadro 等を使う。R4 年度 現在、可能な限り遠隔としている。**Avogadro** の利用を前提としたマニュアルも参照のこと。

【手順あらすじ】

- 1. PC で gaussian job file という入力シート filename.gjf を作成。分子の入力には GaussView を使う。
- 2. PC から WS へ上記をアップロード(FTP アプリによる場合はドラッグ&ドロップ操作)。
- 3. PC をキーコマンド入力端末(ターミナル)として WS を操作する。
- そこで、入力シートからコマンド g16 を計算実行させて、filename.chk という出力シートを得る。
- 4. WS 中で、filename.chk を filename.fchk ファイルに変換するために、コマンド formchk を実行。
- 5. WS から PC へ filename.fchk をダウンロード(FTP アプリによる場合はドラッグ&ドロップ操作)。
- 6. PC で、fchk ファイルを用いて GaussView で作画する(数値を読み取るには .log も参照する)。

【GaussView6 内で入力シートを作成するときの操作】

分子の(初期)座標を作成する。分子を作画すればよい。灰色背景のパネルには選ばれている基が表 示されており、青色パネルの中で分子を構築する。原子、基、環を選ぶ、原子を消す、水素を補う、 undo、redo などを、アイコンクリックかパネル内右クリックプルダウンメニューで適宜使う。あとで 入出力シートを読むとわかるように、原子の混成状態や結合や結合次数の情報は MO 法の入力には不 要ではあるが、分子の作画のときには使うとよい。必ず分子の入力が済んだら、Edit > Clean (箒アイ コン)をクリック。まあまあの初期構造を与えることが多く、構造最適化の計算時間が短縮される。 次に計算内容のコマンド行を作成する。Calculate > Gaussian Calculation Setup に入る。

Job Type: 構造最適化は Optimization(振動解析(熱化学計算など)のときは Opt+Freq)。

Method: Ground State, DFT, B3LYP, Basis Set: 6-31G(d) (default spin は触らなくて良い)。

Charge: 0, Spin : Singlet

Title: 計算には使われないメモなので、分子名や実習者名を入れる。

Link 0: Memory Limit 5GB; Shared Processors 1(これを WS 共同利用のための制限とする)

Checkpoint File: Default name を指定。Full Path をオフ。

General: Write Cartesian をオン、Write Connectivity と Write PDB Data をオフ。

Preview と枠下 Runtest でコマンド行キーワードの確認とエラーチェックができる。

Setup ページの最下段 submit に入る。ファイルを作成したあと WS へ受け渡す手順なので、gjf を作る か?にyes、G16Windowsにsubmitするか?にno(yesを入れてもG16W版がないため停止するだけ)。

unix 文法のヒント:入力シートはテキスト形式であって、ワードや他の OS 上で作成したも のや、キーワード追加などを変更したファイルも使用可能である。ただし、Windows と unix では改行コードが異なるため、ワード等で(デフォルト)セーブしたファイルは実行不可。 unix では一般に大文字/小文字は区別される。ファイル名にスペースは使えない。

【端末を介した WS の操作】

\$ bsub –n 1 -o log/ g16 filename.gjf アンダーライン部をキー入力。

unix 文法のヒント:ジョブスケジューラー bsub を使う。-n 1 はプロセッサー1 個を使う という命令。-o log/ は、log ディレクトリー内に、(job 番号).out を記載する命令。スラ ッシュの前はスペースなし、後はスペース必須。g16 命令以降、正式にはリダイレクション、 < 以下に入力ファイル名、> 以下に出力ファイル名なのであるが、< と > は省略できる。 出力ファイルを省くと、同一ファイル名の出力ファイルを作成する。 スケジューラーの機能により、複数のジョブを並列実行でき(演習時間においては迷惑行為 を避けるために並列実行は禁止)、ステータスの確認も可能。計算状況を表示させる bjobs、 計算を中止させる bkill (job 番号) なども適宜利用されたい。

【計算終了の確認】

\$ cat filename.log

正常に計算が終了したかどうかを、.log の最後尾の記載内容で確認する。FTP ソフトの中のエディタ ー機能によっても読める。

【ファイル形式変換】

WS 用バイナリー.chk ファイルを PC 読み取り用アスキー.fchk ファイルに変換する。そこで、WS の 中のユーティリティ formchk を使って、filename.fchk を生成する。

\$ ./formchk filename.chk

unix 文法のヒント:出力先を指定しないと同じ filename の .fchk が作成される。

【GaussView6 内で出力シートから MO を描画するときの操作】

.fchk ファイルを GaussView にドラッグ&ドロップする。MO Editor (赤緑亜鈴型アイコン) をクリッ クして、MO リストを表示させる。HOMO, LUMO をスライドして探していき、それらが黄色ハイラ イト表示されているのを見つける。下半分ウィンドウ中のタブで、Visualize を選び、Add Type に Highlighted で選択されていることを確認して、update で描画する。◼で表示させたいものを選ぶ。

HOMO-1 や LUMO+1 などを調べる場合、該当する MO を選択してハイライト表示にして選択し、 再度 update で描画する。等高線閾値を変えるときは、Isovalue(例えば 0.08 e Å-3 )を入れてから update。

縮重状態を可視化するには、Diagram を選び、Degeneracy Threshould を入れる(例えば 0.0001 Hartree)。 MO の描画には Results > Surface/Contour のメニューもあり、重ね書きなどが可能になる。

freq の計算が行なわれている場合には、Results > Vibration により分子振動モードをアニメーション 等で表示できる。遷移状態の構造として収束したときには虚数振動数を与えるので、安定に存在しえ る構造であるかを確認することができる。

軌道のエネルギーは MO リストの中で eV 単位で表示されている。

分子のエネルギーは、収束した SCF エネルギーで評価する。Hartree 単位で表されている。

熱力学的エネルギーは、.fchk の中で Hartree 単位で示されている。

これらの数値は、.fchk にも .log ファイルにも記載されているので、いずれを読んでもよい。